### Subject: **Advisory-Prevention Against Cyber Espionage (Advisory No 1)**

**Introduction.** A malicious email titled as **"US Pak Track ll Naval Dialogues"** is being sent to officers and staff of Government departments. The email contains a malicious **document** file. Downloading and opening the file executes malware in the background that results in hacking of the computer.

### **1. Summary of Malicious Email**

- **a. Subject.** US Pak Track II Naval Dialogues
- **b. Name of Attachments.** US Pak Track II Naval Dialogues.doc
- **c. Ma!ware Type.** RTF based Exploit
- **d. Originator of Email.** nomanbashir@hotmail.com
- **e. Affected Softwares.** Microsoft Word 2003, 2007, 2010, 2013.
- **f. Antivirus Detection Rate. 14/55 (25%)**

## **g. C&C Servers**

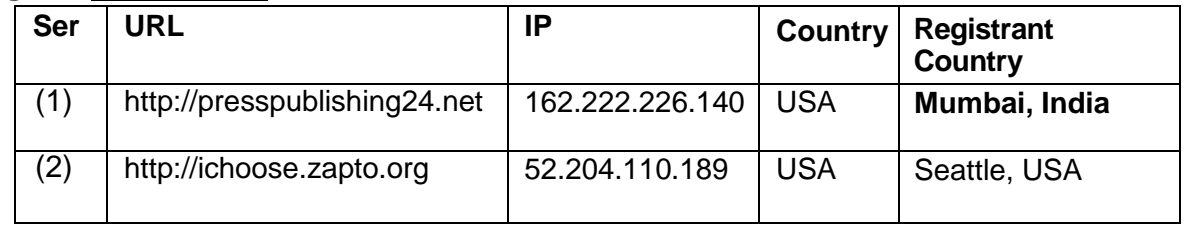

# **3. Indicators of Compromise.** The system is infected if following files are found in the system:-

- a. C: \Program Data \Sun18\s23.dat.
- b. C:\Users\<Computer name>\AppData\Local\Temp\xv8851.tmp
- c. C: \Users\<Computer name> \AppData \Local \Temp\ChoiceGuard.d II
- d. C:\Users\<Computer name>\AppDatalocal\Temp\ scr8863.tmp.js

### **4. Capabilities of Malware**

- a. The malware reads user information like IP address, operating system detail t and Computer Name from the victim's computer.
- b. It uploads stored usernames and passwords on victim's computer.
- c. The malware is also a key logger that records and steals usernames/ passwords of all accounts.
- d. The malware is capable to remotely control victim's computer.

### **5. Recommendations**

- a. **Install and update well reputed antiviruses** such as Kaspersky, Avira, Avast etc.
- b. Block C&C Servers at para 2g in firewalls of or networks.
- c. In case if indicators of compromise (para 3) are found in the system, please disconnect the computer from Internet and reinstall Windows.
- d. Update all softwares including Windows OS, Microsoft Office and all other softwares. -
- e. Install and regularly update software firewall such as Comodo Firewall or Zonealarm.
- f. Don't download attachments from emails unless you are sure about the source.